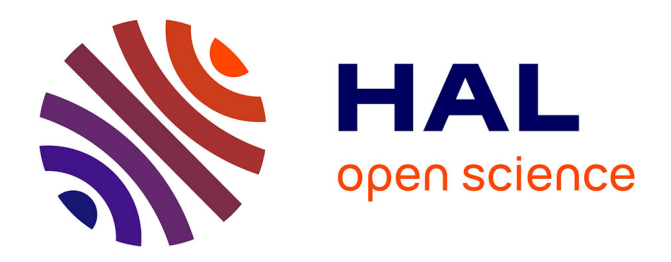

### **Import des données Znieff en lot**

Mathieu Manceau, Fanny Lepareur

### **To cite this version:**

Mathieu Manceau, Fanny Lepareur. Import des données Znieff en lot : Notice d'utilisation Version 1. Patrinat (OFB-MNHN-CNRS-IRD). 2023. hal-04429020

### **HAL Id: hal-04429020 <https://hal.science/hal-04429020>**

Submitted on 31 Jan 2024

**HAL** is a multi-disciplinary open access archive for the deposit and dissemination of scientific research documents, whether they are published or not. The documents may come from teaching and research institutions in France or abroad, or from public or private research centers.

L'archive ouverte pluridisciplinaire **HAL**, est destinée au dépôt et à la diffusion de documents scientifiques de niveau recherche, publiés ou non, émanant des établissements d'enseignement et de recherche français ou étrangers, des laboratoires publics ou privés.

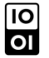

[Open licence - etalab](http://www.etalab.gouv.fr/pages/licence-ouverte-open-licence-5899923.html)

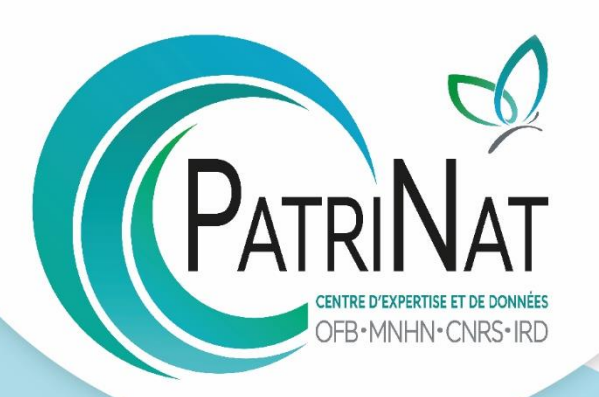

# Import des données Znieff en lot Notice d'utilisation Version 1

Mathieu Manceau, Fanny Lepareur

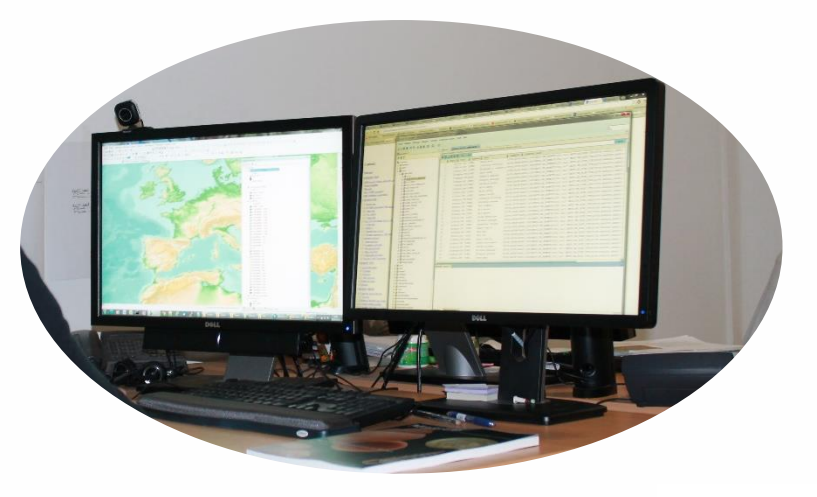

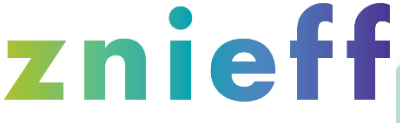

**ZONES NATURELLES D'INTÉRÊT ÉCOLOGIQUE. FAUNISTIQUE ET FLORISTIQUE** 

Juillet 2023

# **PATRINAT**

Centre d'expertise et de données sur le patrimoine naturel

Un service commun de l'Office français de la biodiversité, du Muséum national d'Histoire naturelle, du Centre national de la recherche scientifique et de l'Institut pour la recherche et le développement

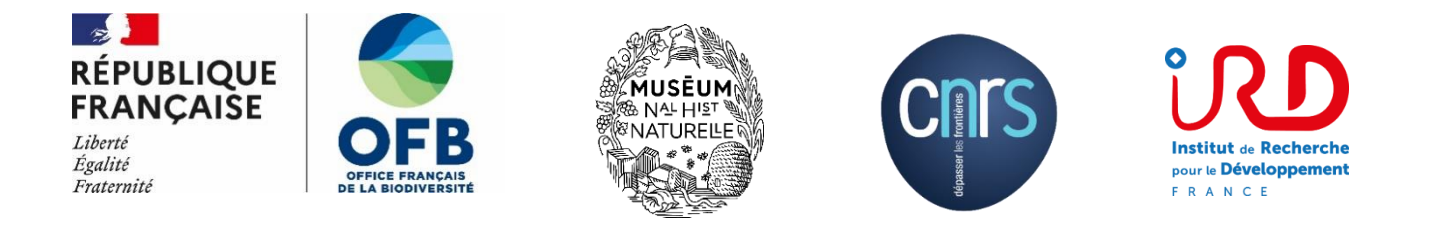

Nom du Programme : Inventaire des Znieff

Responsable du programme : Fanny Lepareur

Rédacteur principal : Mathieu Manceau

Chefs des équipes en charge du programme : Yorick Reyjol et Maxime Cammas

Référence du rapport conseillée : Manceau, M. & Lepareur, F. 2023. Import des données Znieff en lot : Notice d'utilisation – version 1. PatriNat (OFB -MNHN-CNRS-IRD), Paris. 11 pp.

### **PatriNat** Centre d'expertise et de données sur le patrimoine naturel

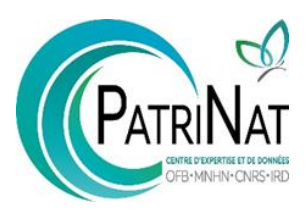

Dans une unité scientifique associant des ingénieurs, des experts et des spécialistes de la donnée, PatriNat rapproche les compétences et les moyens de ses quatre tutelles que sont l'OFB, le MNHN, le CNRS et l'IRD.

PatriNat coordonne des programmes nationaux d'acquisition de connaissance pour cartographier les écosystèmes, les espèces et les aires protégées, surveiller les tendances de la biodiversité terrestre et marine, répertorier les zones clefs pour la conservation de la nature (Znieff), et produire des référentiels scientifiques et techniques (TaxRef, HabRef, etc.). Ces programmes associent de nombreux partenaires et fédèrent les citoyens à travers des observatoires de sciences participatives (tels que Vigie-Nature, INPN espèces ou Vigie-terre).

PatriNat développe des systèmes d'information permettant de standardiser, partager, découvrir, synthétiser et archiver les données aussi bien pour les politiques publiques (SIB, SINP) que pour la recherche (PNDB) en assurant le lien avec les systèmes internationaux (GBIF, CDDA, etc.)

PatriNat apporte son expertise dans l'interprétation des données pour accompagner les acteurs et aider les décideurs à orienter leurs politiques : production d'indicateurs, notamment pour l'[Observatoire national de la](https://naturefrance.fr/observatoire-national-de-la-biodiversite)  [biodiversité](https://naturefrance.fr/observatoire-national-de-la-biodiversite) (ONB) et deslivrets de chiffres clés, élaboration des Listes rouges des espèces et écosystèmes menacés, revues systématiques, préparation des rapportages pour les directives européennes, élaboration d'outils de diagnostic de la biodiversité pour les acteurs des territoires, ou encore évaluation de l'efficacité des mesures de restauration. PatriNat organise également l'autorité scientifique CITES pour la France.

L'ensemble des informations (de la donnée brute à la donnée de synthèse) est rendu publique dans les portails NatureFrance, INPN et Compteur BIOM.

En savoir plus [: www.patrinat.fr](http://www.patrinat.fr/)

Direction : Laurent PONCET et Julien TOUROULT

# **SOMMAIRE**

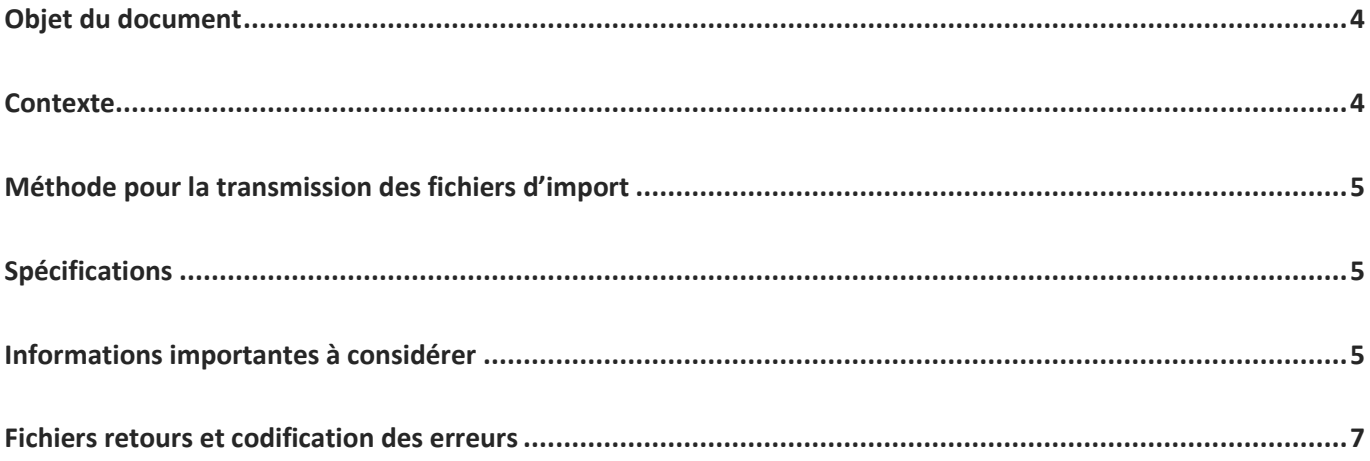

## <span id="page-6-0"></span>Objet du document

L'import des données impose la transmission des données selon un format prédéfini. Ce document spécifie les informations à transmettre.

### <span id="page-6-1"></span>**Contexte**

L'application Znieff permet de créer ou de modifier les informations attributaires des Znieff. Un point d'attention : l'application ne permet actuellement pas de gérer la création ou la modification les informations géographiques qui font l'objet d'une méthode spécifique.

Considérant que les données Znieff sont souvent saisies et bancarisées dans des bases de données externes (ex. BDD des CBN), l'INPN propose une fonction d'import en lot qui permet de transmettre les données sans avoir à les ressaisir et éviter la saisie formulaire par formulaire. Cette fonction d'import a ainsi vocation à simplifier la remontée des données Znieff vers l'application Znieff puis à l'INPN.

Schéma relationnel simplifié des fichiers de l'import :

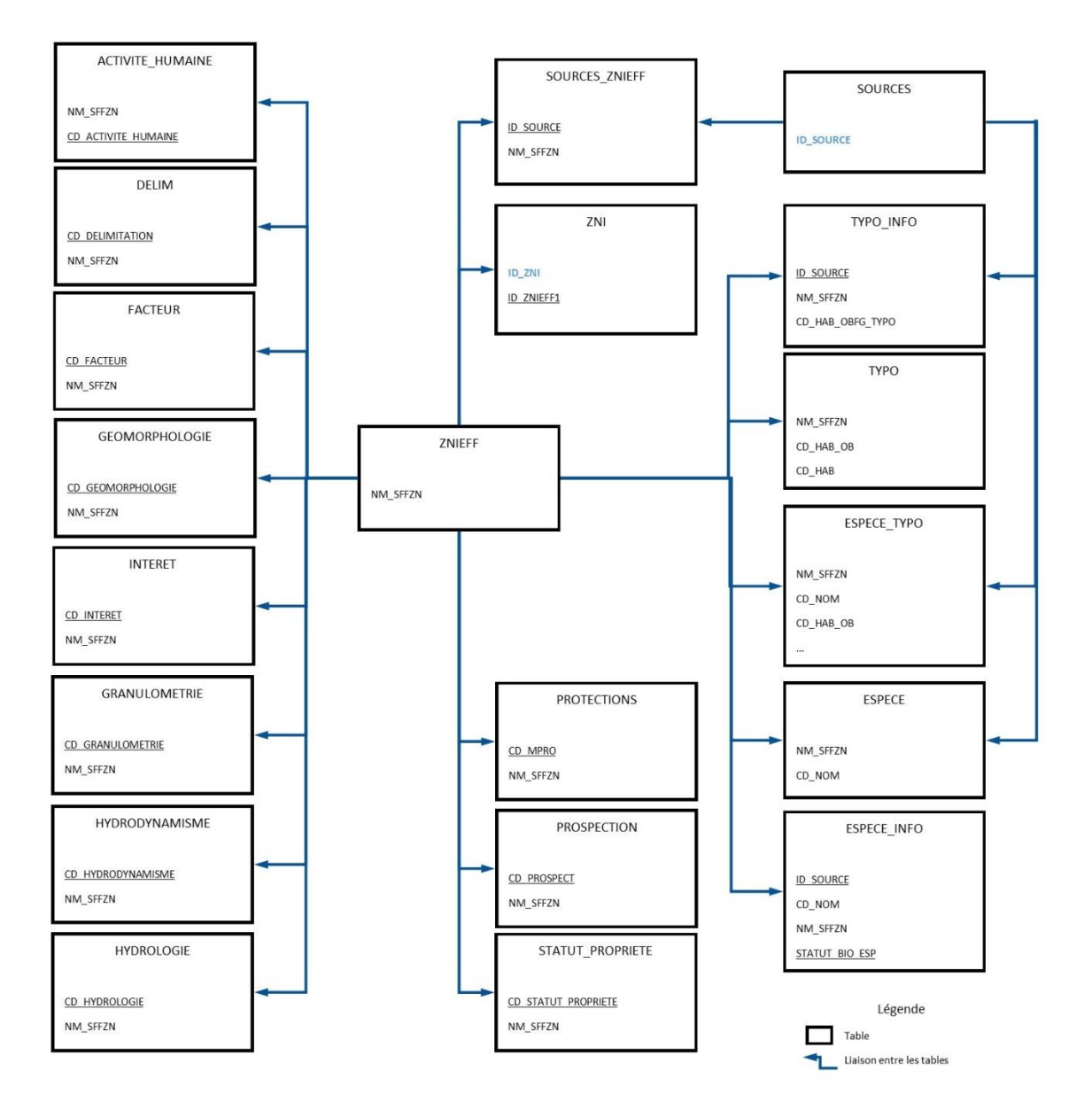

# <span id="page-7-0"></span>Méthode pour la transmission des fichiers d'import

L'import en lot se déroule hors de l'application Znieff. Les fichiers sont transmis par mail à l'adresse znieff@mnhn.fr.

Suite à la réception, les fichiers vont passer des contrôles de conformités et de cohérences. Les résultats seront transmis par mail sous forme de fichiers CSV avec les données valides et invalides.

Un dernier mail devra nous être envoyé pour confirmer l'import dans la base de données.

# <span id="page-7-1"></span>Spécifications

Afin d'optimiser la réussite du chargement des données, nous vous remercions de suivre ces quelques recommandations :

- Le nom du fichier doit être celui de la table à importer. Ex. : PROD\_ESPECE.csv
- Les fichiers contenant les données à importer doivent être au format .csv :
	- o Un fichier csv par table à importer
	- o Séparateur ; (point-virgule)
	- o Délimiteur de texte "" (guillemet)
	- o La première ligne (entête) doit obligatoirement contenir le nom des colonnes en majuscule.
- Les chiffres décimaux sont à enregistrer avec un point et non une virgule
- Les champs obligatoires doivent être présents et remplis (la valeur nulle est acceptée pour les champs Nullable)
- Le type de données doit correspondre au type spécifié pour la colonne (un champ de type numérique ou entier ne pourra accepter de valeur de type texte (lettre ou ponctuation)).
	- o Numérique : Valeur numérique (Exemple : 10.5)
	- o Entier : Valeur numérique entier (Exemple : 9)
	- o Texte : Chaîne de caractères avec une taille prédéfinie spécifiée entre parenthèses.
- Les fichiers doivent être empaquetés dans un .zip portant le nom que vous souhaitez

### <span id="page-7-2"></span>Informations importantes à considérer

Lorsqu'une donnée est présente dans la base de données, celle-ci sera alors mise à jour dans son intégralité, toutes les anciennes valeurs seront remplacées. Il est donc recommandé transmettre uniquement les lignes avec une modification.

Dans le cas où les champs facultatifs sont absents, la valeur en base de données sera conservée. Il est recommandé de fournir les champs facultatifs en cas de modification d'une valeur.

En cas d'absence du champ FG\_SUPP (flag de suppression) ou de présence de la valeur nulle, la valeur false sera utilisé par défaut.

#### **Pour le fichier PROD\_ZNIEFF**

Le volet (terrestre / marin), le type (1/2) et le code INSEE de la région de la Znieff ne sont pas modifiables par l'import. Ils sont utilisés uniquement pour la création d'une nouvelle Znieff.

L'import permet la création de nouvelles Znieff avec le module d'import. Il est recommandé de choisir un code NM\_SFFZN dans un format différent de celui généré par l'application. Les champs suivants sont obligatoires : VOLET\_ZNIEFF, CODE\_REG, LB\_ZN, CD\_METHODO, TY\_ZONE, LB\_REDAC

#### **Pour le fichier PROD\_SOURCES**

- Seules les colonnes URL\_SOURCE et NOM\_FICHIER\_ORIGINE sont modifiables.
- La modification des autres colonnes va créer une nouvelle source.
- Les corrections (orthographe, encodage...) de sources passent par des demandes dédiées.

#### **Pour le fichier PROD\_TYPO et PROD\_TYPO\_INFO**

- Les 2 fichiers sont demandés pour la modification ou l'ajout d'un habitat. L'ensemble des champs sont obligatoires.
- La clé de jointure entre les fichiers sur les habitats est l'identifiant de la Znieff (NM\_SFFZN) et le champ CD\_HAB\_OB (correspondant au code de l'habitat obligatoire).
- Pour les Znieff continentales de métropole :
	- o La typologie EUNIS et Corine Biotope sont obligatoires (Nécessité applicative).
	- o La modification d'un habitat avec uniquement la typologie Corine Biotope comme typologie obligatoire en base demande l'ajout d'un CD\_HAB de la typologie EUNIS et l'utilisation du CD\_HAB de la typologie Corine Biotope comme CD\_HAB\_OB.
- L'ajout d'un habitat peut modifier la valeur de NB\_PROSPECT de la table PROD\_PROSPECTION à 1 (Faible) par défaut si cette dernière est égale à 0 (nulle) ou 4 (sans objet). Cette modification est réalisée lors de l'écriture en base. Il n'apparait pas dans le fichier retour.
- L'ajout d'un habitat déterminant peut ajouter (en cas d'absence en base) ou modifier (en cas de suppression FG\_SUPP = true) un intérêt. Cette modification est réalisée lors de l'écriture en base. Il n'apparait pas dans le fichier retour.

L'import en lot ne gère pas la modification d'un CD\_HAB et la suppression (FG\_SUPP = true) d'un habitat ou d'une information en lien avec un habitat ne respectant pas la méthode. Il faut passer par des demandes dédiées pour réaliser la modification.

#### **Pour le fichier PROD\_ESPECE / PROD\_ESPECE\_INFO**

- La clé de jointure entre les fichiers sur les espèces est l'identifiant de la Znieff (NM\_SFFZN) et le champ CD\_NOM.
- Les 2 fichiers ne sont pas obligatoires sauf pour l'ajout d'une nouvelle espèce.
- Le contrôle méthodologique est le même pour les 3 flags : Espèces déterminantes, Autres espèces à enjeux et Autres espèces. Il est obligatoire d'avoir une source et une année d'observation pour valider une espèce.
- L'ajout d'une espèce peut modifier la valeur de NB\_PROSPECT du groupe taxonomique de la table PROD\_PROSPECTION à 1 (Faible) par défaut si cette dernière est égale à 0 (nulle) ou 4 (sans objet). Cette modification est réalisée lors de l'écriture en base. Il n'apparait pas dans le fichier retour.
- L'ajout d'une espèce déterminante peut ajouter (en cas d'absence en base) ou modifier (en cas de suppression FG\_SUPP = true) un intérêt. Cette modification est réalisée lors de l'écriture en base. Il n'apparait pas dans le fichier retour.

L'import en masse ne gère pas la modification d'un CD\_NOM et la suppression (FG\_SUPP = true) d'une espèce ou d'une information en lien avec une espèce ne respectant pas la méthode. Il faut passer par des demandes dédiées pour réaliser la modification.

#### **Pour le fichier PROD\_ESPECE\_TYPO**

- Il y a un seul fichier.

- La clé de jointure avec le fichier ou la base de données sur les habitats est l'identifiant de la Znieff (NM\_SFFZN) et le champ CD\_HAB\_OB (correspondant au code de l'habitat obligatoire).
- La clé de jointure avec le fichier ou la base de données sur les espèces est l'identifiant de la Znieff (NM\_SFFZN), le champ CD\_NOM et le champ STATUT\_BIO\_ESP.

#### **Pour le fichier PROD\_ACTIVITE\_HUMAINE**

- Les valeurs 9 (Urbanisation discontinue, agglomération) et 10 (Urbanisation continue, centre urbain) du champ CD\_ACTIVITE\_HUMAINE ne sont pas compatibles. En cas de présence de l'une de ces valeurs en base et l'autre dans le fichier, la valeur en base est supprimée (FG\_SUPP = true). Cette modification est réalisée lors de l'écriture en base. Il n'apparait pas dans le fichier retour.
- Les valeurs 9 et 10 sont considérées comme identiques pour le contrôle des doublons.
- C'est le même cas pour la valeur 0 (Pas d'activité marquante) qui n'est pas compatible avec les autres valeurs.

#### **Pour le fichier PROD\_HYDROLOGIE**

- Chaque catégorie est représentée qu'une seule fois avec une donnée non supprimée (FG\_SUPP = false). Si une autre valeur est déjà en base alors cette dernière est supprimée (FG\_SUPP = true). Cette modification est réalisée lors de l'écriture en base. Il n'apparait pas dans le fichier retour.
- Le contrôle des doublons se base sur les catégories.

#### **Pour le fichier PROD\_PROSPECTION**

En cas de modification du champ NB\_PROSPECT avec la valeur de 0 alors que le groupe taxinomique ou l'habitat sont présents(en base ou dans les fichiers PROD\_ESPECE / PROD\_TYPO) alors la modification n'est pas prise en compte. Cette modification est réalisée lors de l'écriture en base. Il n'apparait pas dans le fichier retour.

#### **Pour le fichier PROD\_INTERET**

Un intérêt ne peut pas être supprimé (FG SUPP = true) si un habitat déterminant ou une espèce déterminante sont renseignés dans le formulaire. Cette modification est réalisée lors de l'écriture en base. Il n'apparait pas dans le fichier retour.

**L'import ne permet pas l'ajout ou la mise à jour de la table HABSP.**

### <span id="page-9-0"></span>Fichiers retours et codification des erreurs

En retour des demandes d'intégration, une archive vous sera retournée avec les champs d'origine, les champs créés pendant le processus et les résultats des contrôles.

Ils seront accompagnés d'un fichier IMPORT.CSV. Il indique l'état des différents fichiers transmis (Contrôle terminé / Import bloqué) et le résumé des contrôles (Nombre de données valides/invalides).

#### Codes erreurs

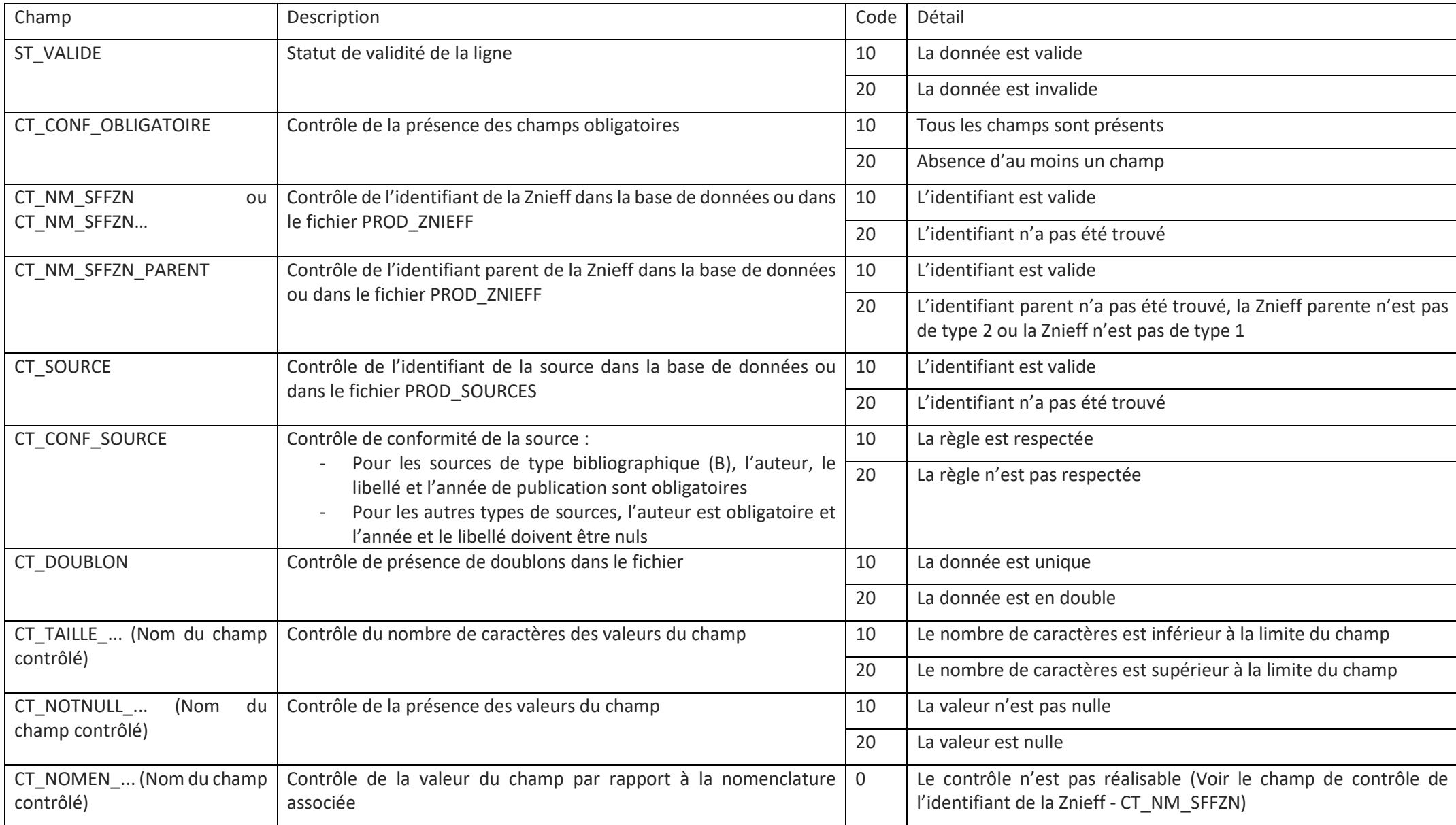

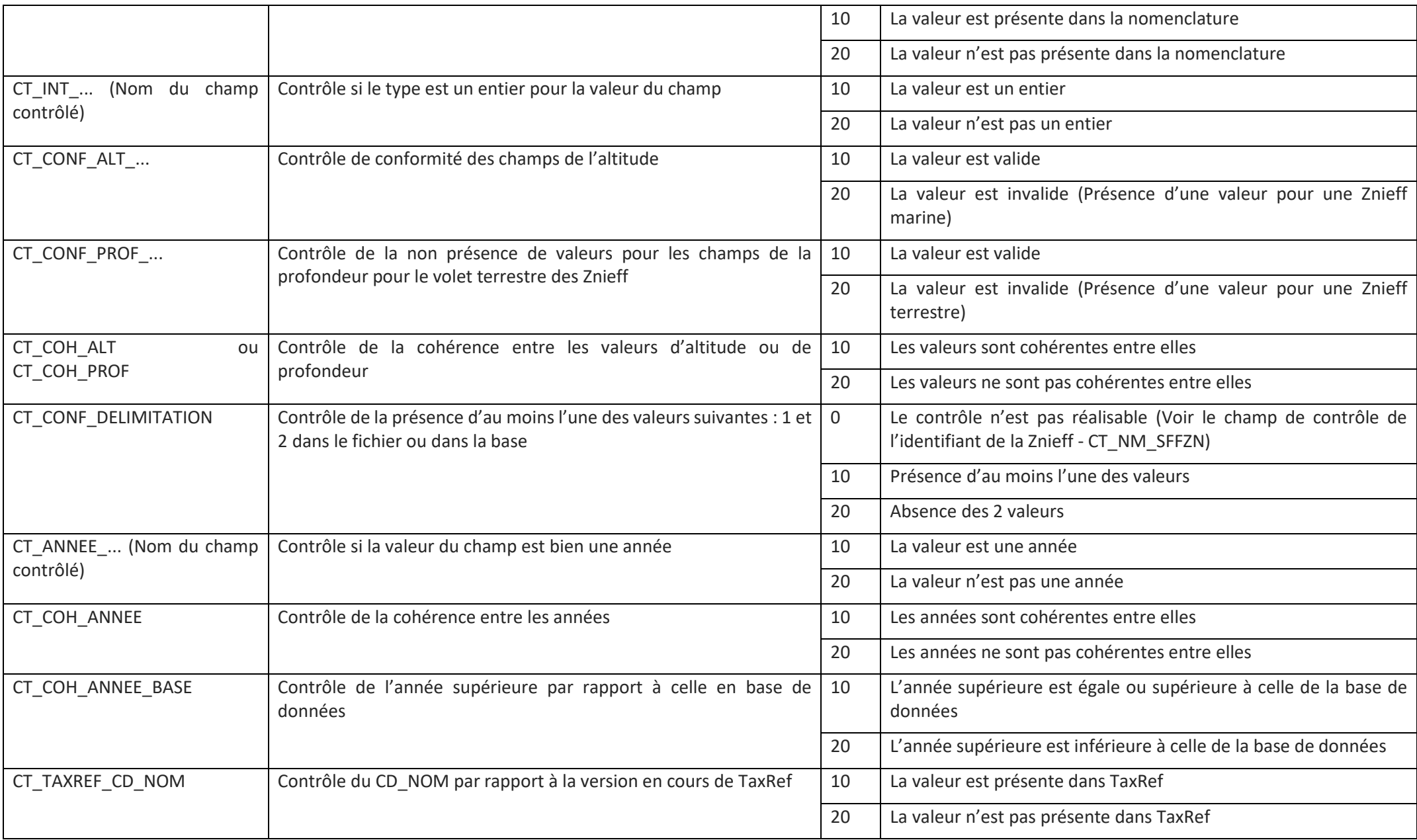

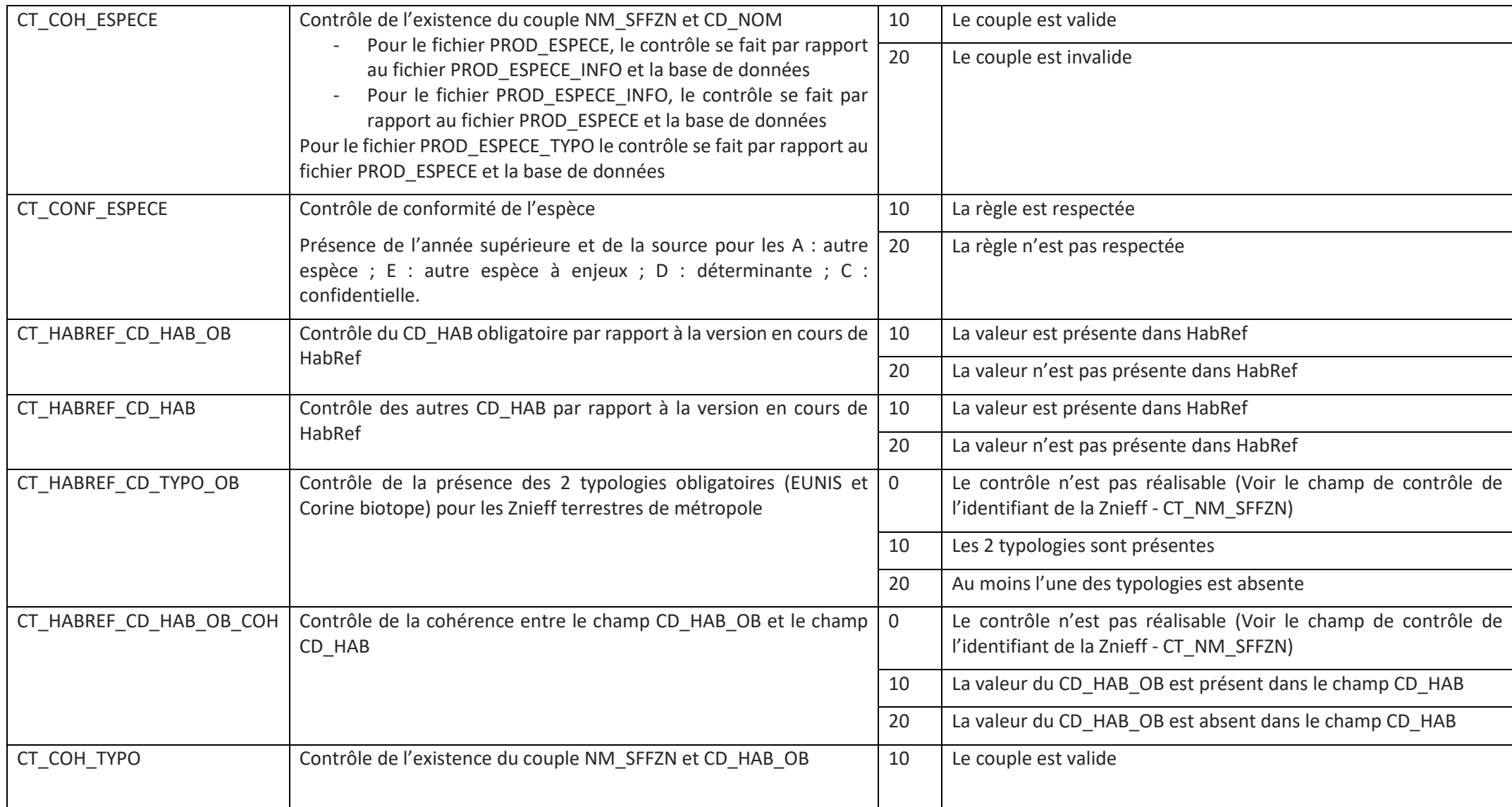

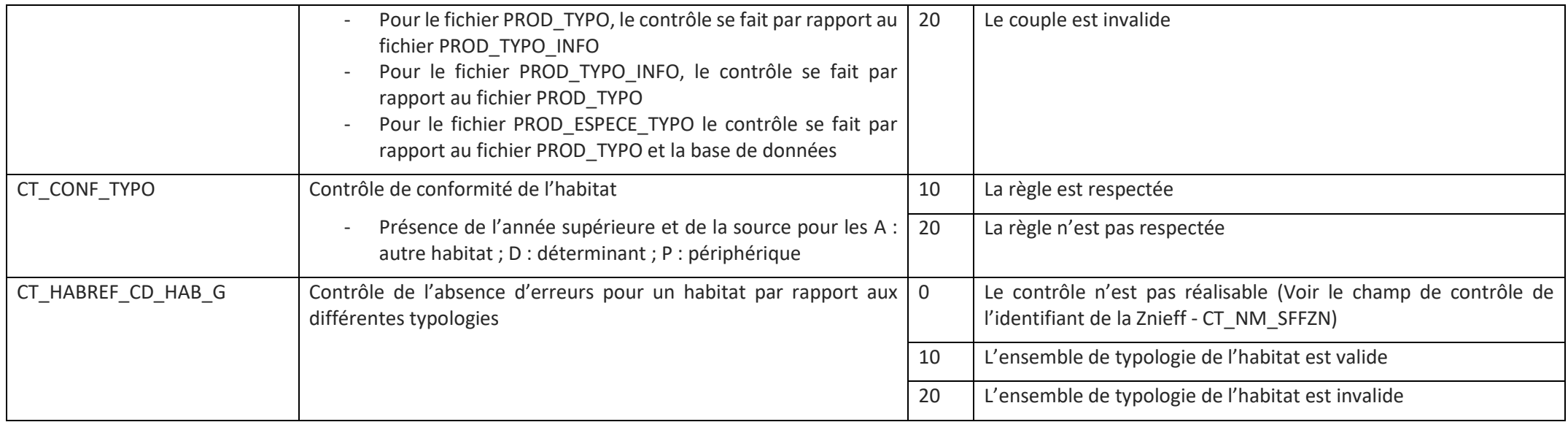

**PatriNat** (OFB-MNHN-CNRS-IRD) **Centre d'expertise et de données sur le patrimoine naturel** Jardin des Plantes CP41 – 36 rue Geoffroy Saint-Hilaire 75005 Paris [www.patrinat.fr](http://www.patrinat.fr/)

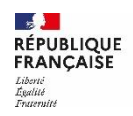

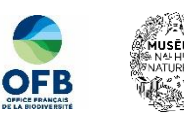

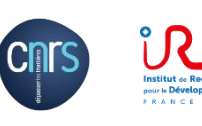